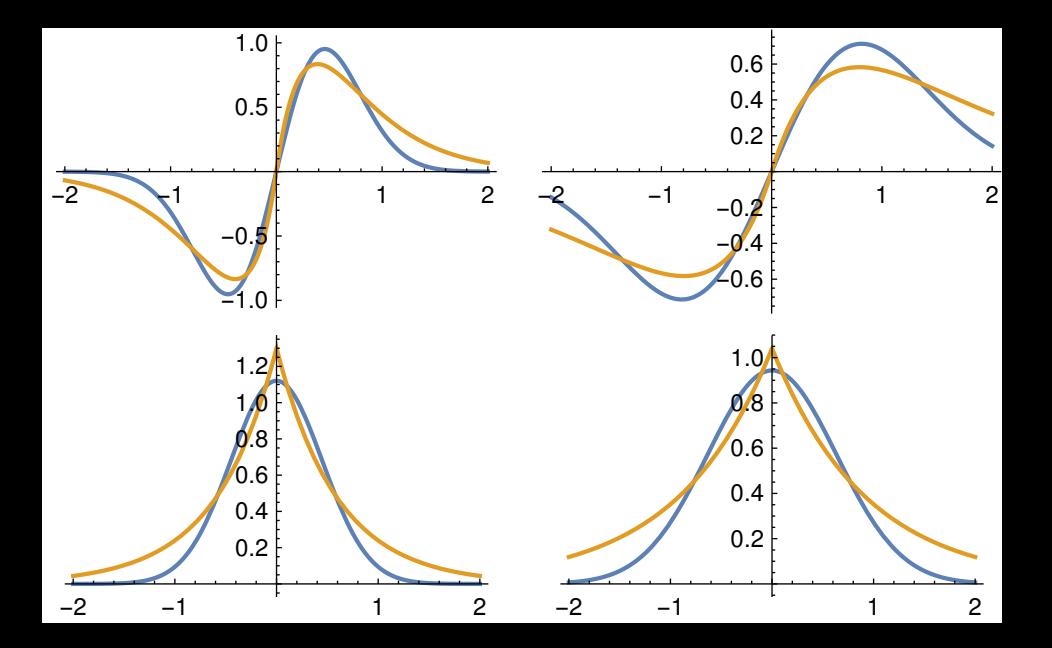

**RR\_SHO.m Thu Nov 12 17:31:13 2015 <sup>1</sup>**

\$Assumptions=\$Assumptions && {b>0} $v[x] = v0$  ( $x^2-1$ )

```
f[x] = Exp[-b x^2]
ke=Integrate[f'[x]^2,{x,0,Infinity}]
n0a=Integrate[f[x]^2,{x,0,Infinity}]pe=Integrate[v[x]f[x]^2,\{x,0,1\}]
e0a[v0, b] = (ke + pe)/n0a
Plot[e0a[25,b],{b,0,4}] 
FindMinimum[e0a[25,b],{b,2.5}]
Out[11]= {-20.0075, {b -> 2.47561}}
f0a[x_]=f[x]/Sqrt[2 n0a] /. Last[%]
```

```
f[x_]=x Exp[-b x^2]
ke=Integrate[f'[x]^2,{x,0,Infinity}]
n1a=Integrate[f[x]^2,{x,0,Infinity}]pe=Integrate[v[x]f[x]^2,\{x,0,1\}]
e1a[v0, b] = (ke + pe)/n1a
Plot[e1a[25,b],{b,0,4}] 
FindMinimum[e1a[25,b],{b,2.5}]
Out[19]= {-10.1132, {b -> 2.38582}}
f1a[x_]=f[x]/Sqrt[2 n1a] /. Last[%]
```

```
f[x_{-}]= Exp[-b x]
ke=Integrate[f'[x]^2,{x,0,Infinity}]
n0b=Integrate[f[x]^2,{x,0,Infinity}]pe=Integrate[v[x]f[x]^2,\{x,0,1\}]
e0b[v0,b]=(ke+pe)/n0b

Plot[e0b[25,b],{b,0,4}] 
FindMinimum[e0b[25,b],{b,2}]
Out[29]= {-18.42, {b -> 1.69328}}
f0b[x_]=f[Abs[x]]/Sqrt[2 n0b] /. Last[%]
```

```
Plot[\{f0a[x],f0b[x]\},\{x,-2,2\}]
```

```
f[x_]= x Exp[-b x]
ke=Integrate[f'[x]^2,{x,0,Infinity}]
n1b=Integrate[f[x]^2,{x,0,Infinity}]pe=Integrate[v[x]f[x]^2,\{x,0,1\}]
elb[v0, b]=(ke+pe)/n1b

Plot[e1b[25,b],{b,0,4}] 
FindMinimum[e1b[25,b],{b,2.5}]
```

```
Out[40]= \{-8.93326, \{b \rightarrow 2.57363\}\}f1b[x] = x Exp[-b Abs[x]]/Sqrt[2 n1b] /. Last[§]
Plot[{f1a[x],f1b[x]},{x,-2,2}]---f[x] = Exp[-b x^2]Plot[e0a[7.5,b], {b,0,4}]
FindMinimum[e0a[7.5,b],{b,1.5}]
Out[54]= {-4.81761, {b -> 1.24505}}
f0a[x_]=f[x]/Sqrt[2 n0a] /. Last[%]f[x_]=x Exp[-b x^2]
Plot[e1a[7.5,b],{b,0,4}] 
FindMinimum[e1a[7.5,b],{b,.5}]
Out[43]= {-0.062705, {b -> 0.750077}}fla[x ]=f[x]/Sqrt[2 n1a] /. Last[\ell]
f[x_]= Exp[-b x]
Plot[e0b[7.5,b],{b,0,4}] 
FindMinimum[e0b[7.5,b],{b,1}]
Out[47]= {-4.29027, {b -> 1.0846}}
f0b[x_]=f[Abs[x]]/Sqrt[2 n0b] /. Last[%]f[x_]= x Exp[-b x]
Plot[e1b[7.5,b],{b,0,4}] 
FindMinimum[e1b[7.5,b],{b,1.5}]
Out[51]= {-0.291879, {b -> 1.25389}}
f1b[x_]=x Exp[-b Abs[x]]/Sqrt[2 n1b] /. Last[%]Plot[\{flagx],fb[x]\}, \{x,-2,2\}]Plot[\{f0a[x],f0b[x]\},\{x,-2,2\}]
```